## **INTERFACE PYTHON WITH SQL DATABASE**

## **ASSIGNMENTS**

- 1. Mention one difference between fetchone() and fetchall() method.
- 2. Which function is used to check the successful connection
- 3. What are the multiple ways to retrieve data?
- 4. Write down the command to install connectivity package?
- 5. What is result set, explain with example?
- 6. Use of functions in connectivity INSERT, UPDATE, DELETE, ROLLBACK
- 7. Write code for database connectivity?
- 8. Write python-mysql connectivity to retrieve all the data of table student.
- 9. Write a MySQL-Python connectivity to retrieve data from city table for employees with id<10
- 10. What are the basic steps to connect Python with MYSQL using table Members present in the database'Society'?
- 11. Write a MYSQL-Python connectivity code to retrieve one record at a time from table EMPLOYEES who live in 'Delhi'
- 12. Which method is used to retrieve all rows and single row?
- 13. What is database connectivity? Which package must be imported in python to create a database connectivity application?
- 14. Write a program using MYSQL- Python to update employee record where new value of age is 60 where employee name must be start with A.
- 15. Write a program using MYSQL- Python to insert a record in table doctor where column are DID, Dname and Area.
- 16. How can you interface python with an SQL database? Explain.
- 17. Write a python database connectivity script that deletes records from student table of database school that have name="mayur"

18. The 'Student' table is stored in the database 'School' in MySQL. The database credentials include host as 'localhost', user as 'root' and password as '1234'.The Student Table has following data:

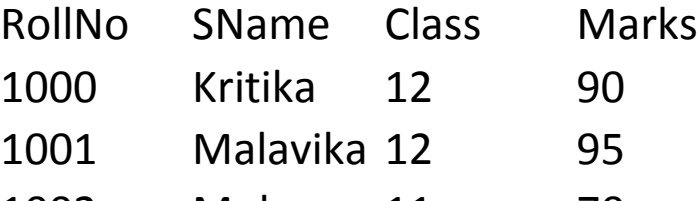

1002 Mohan 11 70

Write Python codes to do the following:

a) Import the required library to establish connection between MySQL and Python

b) Establish Connection with the database and instantiate a cursor.

c)Display the details of students who belongs to class 12.

d) Close the connection

19. Explain what is commit and rollback in MySQL?

20. Write a python Database connectivity code that deletes record from table "Books" of database named "School" where subject is "Mathematics"

21. Write Python-MySQL connectivity code for following situation : In a school, a database named "school" is created in mysql whose password is "kvs". Suman is trying to delete a record of student whose rollno is 10.

22. The 'STUDENT' table is stored in the database 'SCHOOL' in MySQL. The database credentials includes host as 'localhost', user as 'root' and password as 'cloud'. Write python script to do

the following:

i. Import necessary modules to establish MySQL connectivity with Python ii. Write a statement to establish connection to the database using given credentials

iii. Check the connectivity, whether connection OK or NOT OK.

iv. Write python statement to create a cursor object

v. Write python statement to close the connection